# **NetMerger**

## **Description**

A divide-and-conquer approach to infer large network from multi-locus sequence alignments or bi-allelic markers.

## Usage

### To reduce the number of trinets

This mode will generate a bunch of triplets using the heuristic to reduce the number of subproblems, by covering the internal branches of gene trees.

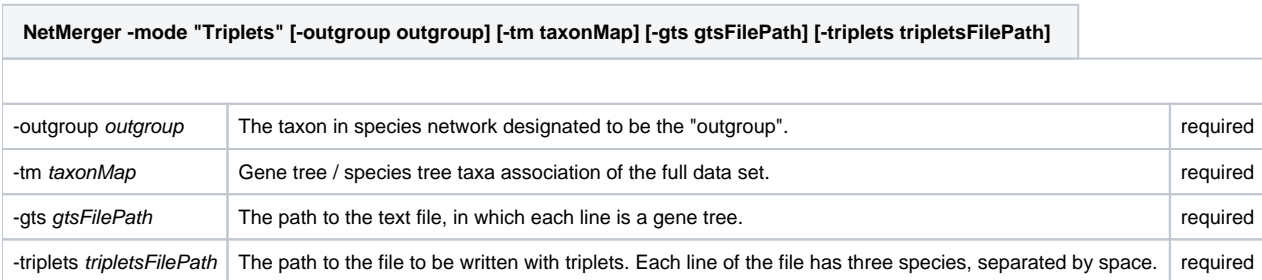

### To divide the data set into subsets

In this mode, user can provide a "template" nexus file with regular "MCMC\_SEQ" or "MCMC\_BiMarkers" command. Then this mode will generate a bunch of new nexus files, under the same folder as the template, and replace the taxon mapping in the template file by a subset of that mapping. Therefore if PhyloNet uses a new nexus file as an input, a trinet will be inferred. The user can specify whether the full set or reduced set of trinets needs to be inferred.

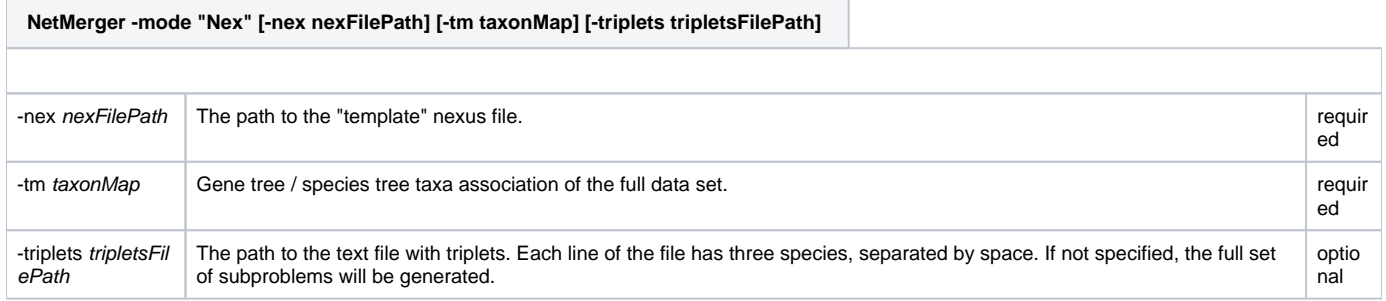

### To merge trinets

Users can run PhyloNet with generated new nexus files. After trinets are inferred, those results generated by MCMC\_SEQ or MCMC\_BiMarkers can be merged by NetMerger. If the set of trinets needs to be enriched, a list of triplets will be provided, otherwise a final network is produced.

**NetMerger -mode "Result" [-cl chainLength] [-bl burnInLength] [-sf sampleFrequency] [-outgroup outgroup] [ inputFolder inputFolder]**

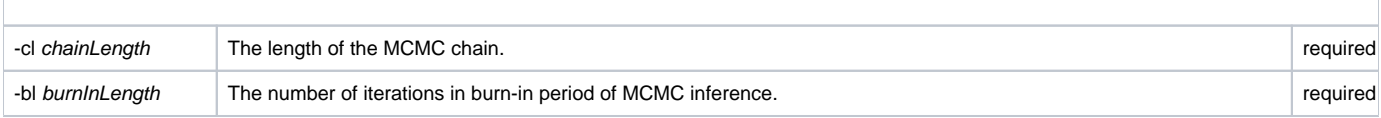

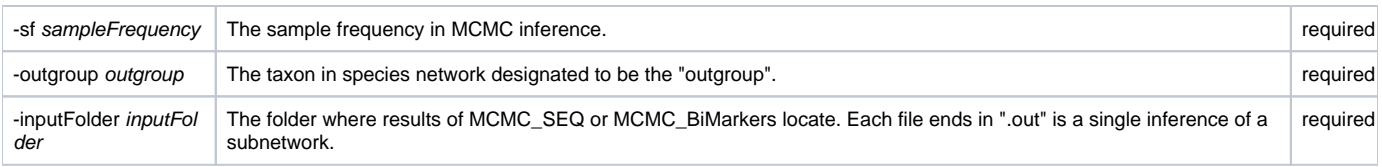

### Example

#### **#NEXUS**

#### **BEGIN PHYLONET;**

**NetMerger -mode "Triplets" -gts "/Users/zhujiafan/Documents/BioinfoData/SuperNetwork/NetMerger/gts.txt"**

 **-triplets "/Users/zhujiafan/Documents/BioinfoData/SuperNetwork/NetMerger/triplets.txt"** 

 **-outgroup "Z"**

 **-tm <A:A\_0,A\_1;B:B\_0,B\_1;C:C\_0,C\_1;D:D\_0,D\_1;E:E\_0,E\_1;F:F\_0,F\_1;G:G\_0,G\_1;H:H\_0,H\_1;I:I\_0,I\_1;J:J\_0,J\_1;K:K\_0,K\_1;L:L\_0,L\_1;M: M\_0,M\_1;N:N\_0,N\_1;O:O\_0,O\_1;P:P\_0,P\_1;Z:Z\_0,Z\_1> ;**

#### **END;**

The above command writes triplets to file "/Users/zhujiafan/Documents/BioinfoData/SuperNetwork/NetMerger/triplets.txt" according to the gene trees in " /Users/zhujiafan/Documents/BioinfoData/SuperNetwork/NetMerger/gts.txt".

#### **#NEXUS**

**BEGIN PHYLONET;** 

**NetMerger -mode "Nex" -nex "/Users/zhujiafan/Documents/BioinfoData/SuperNetwork/NetMerger/newtest.nex"**

 **-triplets "/Users/zhujiafan/Documents/BioinfoData/SuperNetwork/NetMerger/triplets.txt"**

 **-tm <A:A\_0,A\_1;B:B\_0,B\_1;C:C\_0,C\_1;D:D\_0,D\_1;E:E\_0,E\_1;F:F\_0,F\_1;G:G\_0,G\_1;H:H\_0,H\_1;I:I\_0,I\_1;J:J\_0,J\_1;K:K\_0,K\_1;L:L\_0,L\_1;M: M\_0,M\_1;N:N\_0,N\_1;O:O\_0,O\_1;P:P\_0,P\_1;Z:Z\_0,Z\_1> ;**

**END;**

The above command produces "newtest\_0.nex", "newtest\_1.nex", etc, under the folder "/Users/zhujiafan/Documents/BioinfoData/SuperNetwork/NetMerger /". The number of new nexus files equals to the number of triplets provided in "/Users/zhujiafan/Documents/BioinfoData/SuperNetwork/NetMerger/triplets. txt". Each new nexus file can be used as the input of PhyloNet.

#### **#NEXUS**

**BEGIN PHYLONET;**

**NetMerger -cl 6000000 -bl 3000000 -sf 5000 -inputFolder "/Users/zhujiafan/Documents/BioinfoData/results/" -outgroup "Z" ; END;**

The above command parses all files end with ".out" under the folder "/Users/zhujiafan/Documents/BioinfoData/results/", then merges those trinets generated by Bayesian inference. The command terminates and provides additional triplets if the set of trinets needs to be enriched, otherwise it produces the final network.

## Command References

1. D.Wen and L. Nakhleh. Co-estimating reticulate phylogenies and gene trees on sequences from multiple independent loci.

2. J. Zhu, X. Liu, H.A. Ogilvie and L. Nakhleh. A Divide-and-Conquer Method for Scalable Phylogenetic Network Inference from Multi-locus Data

## See Also

[List of PhyloNet Commands](https://wiki.rice.edu/confluence/display/PHYLONET/List+of+PhyloNet+Commands)